wv1\_i2ga

SOLUTION WITHOUT REFRACTION & VELOCITY CORRECTIONS

eph\_start\_time = 21.17196 first\_line\_time = 36.622625 avg\_line\_rate = 11895.97 dtl = 8.40620815284504e-005 dte = 0.02 do for point 1014 / s14  $h =$  154.932  $vec0 =$  0.05372 140.711895 7949.165  $vec\_img =$  0 -92.99084368 0 vSensor = 0.05372 47.72105132 7949.165 vSensor = 6.75782072807943e-006 0.00600317032345566 0.999981980787854 vSat = 6.75782072807943e-006 0.00600317032345566 0.999981980787854 tline = 38.0711827888983 num\_intvl = 844.961139444913 nintvl = 844 frac = 0.961139444912874  $idx1 =$  845  $idx2 =$  846  $idx1 =$ 845

 $line (1014) = 17232$ <br>sample  $(1014) = 115$ <br> $Page 1$ sample  $(1014) = 11524$ 

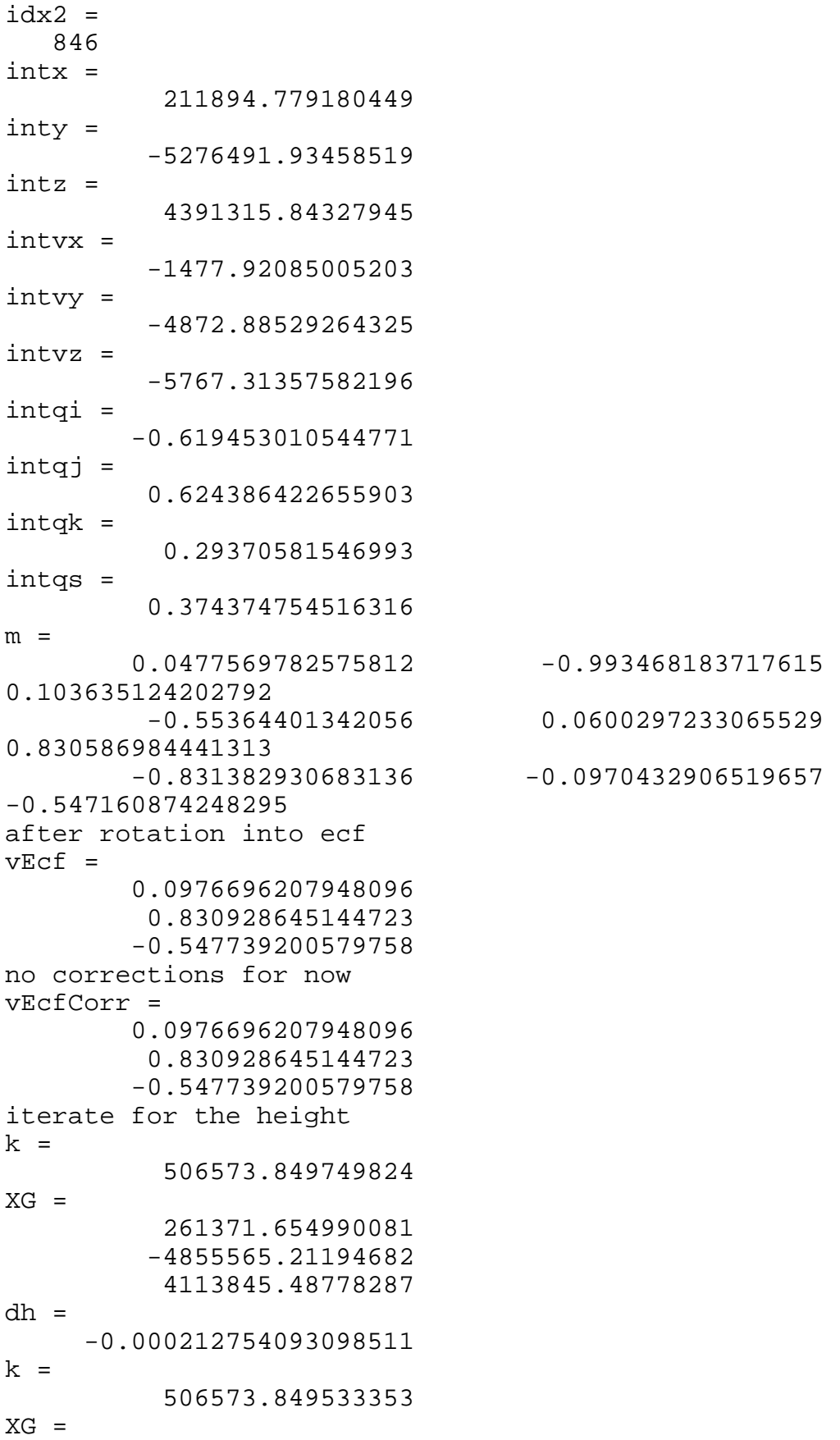

wv1\_i2ga 261371.654968939 -4855565.21212669 4113845.48790144  $dh =$  2.98143731924938e-011  $k =$  506573.849533353  $XG =$  261371.654968939 -4855565.21212669 4113845.48790144  $dh =$  2.98143731924938e-011 phid = 40.4217059412936  $lamd =$  -86.9187822918815 computed xy\_comp = 506889.88415342 4474567.32937631 control  $xy =$  506890.327901243 4474579.62475315 discrepancy E,N UTM-16  $dx =$  -0.443747822951991  $dy =$  -12.2953768372536 do for point 1025 / s25  $vec0 =$  0.05372 140.711895 7949.165  $vec$  imq = 0 -97.89699024 0 vSensor = 0.05372 42.81490476 7949.165 vSensor = 6.7578444790792e-006 0.00538601019647557 0.999985495319055  $v$ Sat = 6.7578444790792e-006 0.00538601019647557 0.999985495319055

 $line (1025) = 15794$  $\mathsf{sample}(1025) = 12132$ 

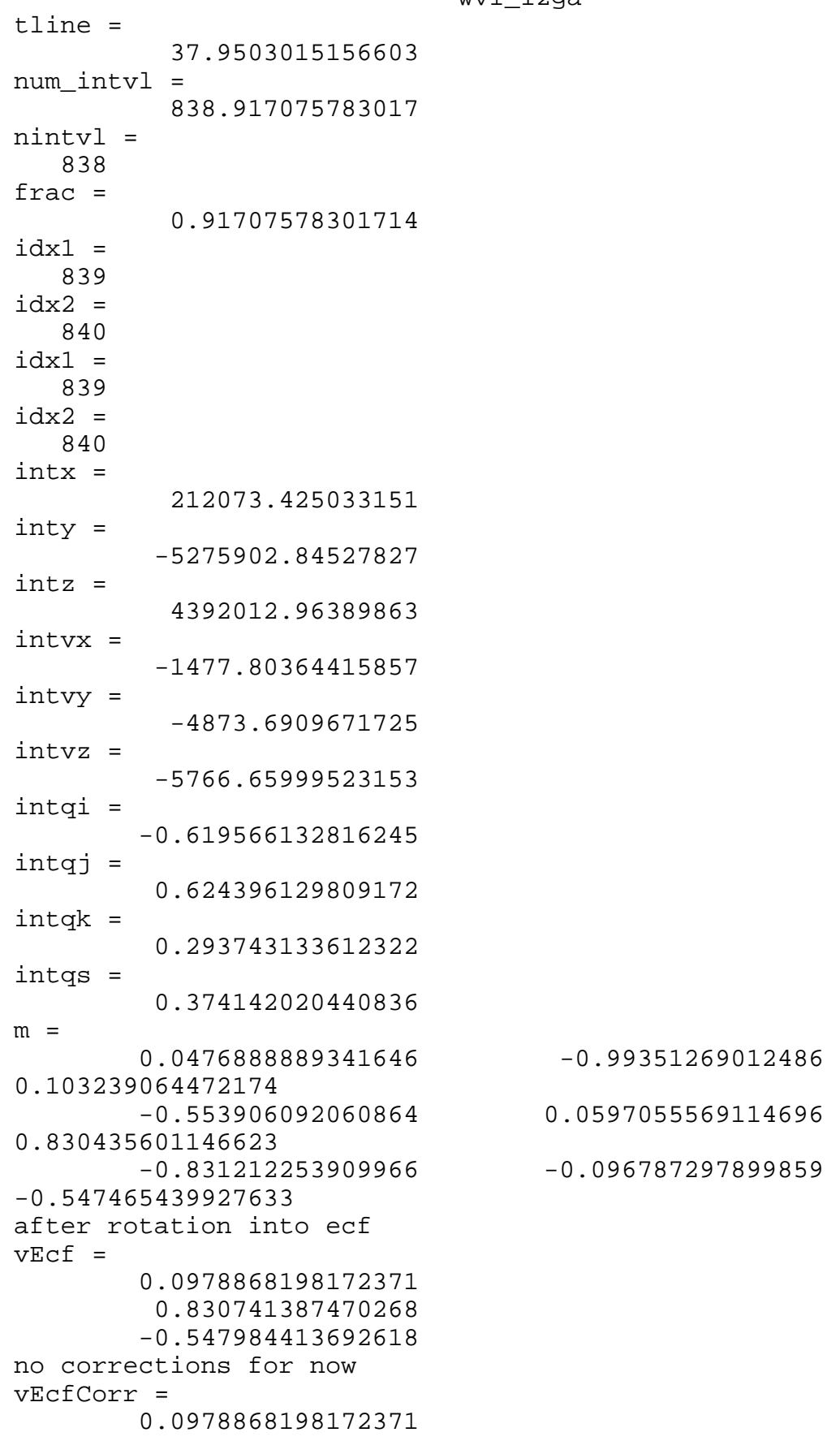

 0.830741387470268 -0.547984413692618 iterate for the height  $k =$  506580.361981109  $XG =$  261660.965649346 -4855065.5725009 4114414.82125022  $dh =$  -0.000214458130301409  $k =$  506580.361762901  $XG =$  261660.965627987 -4855065.57268217 4114414.82136979  $dh =$  3.12923020828748e-010 k = 506580.361762901  $XG =$  261660.965627987 -4855065.57268217 4114414.82136979 dh = 3.12923020828748e-010 phid = 40.4284314839636  $lamd =$  -86.9150614656215 computed  $xy_{comp}$  = 507204.81276413 4475314.15071624 control  $xy =$  507205.922191737 4475325.69710722 discrepancy in E,N utm-16  $dx =$  -1.1094276062795  $dy =$  -11.5463909814134 diary off

```
SOLUTION WITH REFRACTION & VELOCITY CORRECTIONS
eph_start_time =
   21.171959999999999
first line time =
   36.622624999999999
avg_line_rate =
     1.189597000000000e+004
dt1 = 8.406208152845040e-005
dte =
   0.02000000000000000
do for point 1014 / s14
h = 1.549320000000000e+002
vec0 = 1.0e+003 *
    0.000053720000000
    0.140711895000000
    7.949165000000000
vec\_img =0
  -92.990843679999998
0
vSensor =
   1.0e+003 *
    0.000053720000000
    0.047721051320000
    7.949165000000000
vSensor =
    0.000006757820728
    0.006003170323456
    0.999981980787854
vSat =
    0.000006757820728
    0.006003170323456
    0.999981980787854
tline =
   38.071182788898255
num intvl = 8.449611394449129e+002
nintvl =
   844
frac =
    0.961139444912874
idx1 = 845
idx2 = 846
```
wv1\_i2g

 $idx1 =$  845  $idx2 =$  846 intx = 2.118947791804491e+005 inty = -5.276491934585190e+006 intz = 4.391315843279450e+006 intvx = -1.477920850052032e+003 intvy = -4.872885292643246e+003 intvz = -5.767313575821963e+003 intqi = -0.619453010544771 intqj = 0.624386422655903  $intqk =$  0.293705815469930 intqs = 0.374374754516316  $m =$  0.047756978257581 -0.993468183717615 0.103635124202792 -0.553644013420560 0.060029723306553 0.830586984441313 -0.831382930683136 -0.097043290651966 -0.547160874248295 after rotation into ecf  $vEcf =$  0.097669620794810 0.830928645144723 -0.547739200579758 vNad = 1.0e+006 \* -0.211894779180449 5.276491934585191 -4.391315843279450 vNad = -0.030852309558543 0.768267926083945 -0.639384492105946 theta = 0.170037368545836  $HH =$  4.970362090355642e+002 hh  $=$  0.154932000000000  $K =$  4.613582089934288e-006 dtheta =

 7.921303244051944e-007 vNorm = 0.652836344315358 -0.468903470716270 -0.594923728465419 atm. refr. rotation matrix for - dtheta ans = 0.999999999999820 -0.000000471257222 0.000000371432537 0.000000471257030 0.999999999999755 0.000000517131553 -0.000000371432780 -0.000000517131378 0.999999999999797 theta  $prime =$  0.170036576415512 atm. refr. rotation matrix for + theta\_prime ans = 0.991724920262441 0.096257394658995 -0.084948198944517 -0.105086686000211 0.988749422888741 -0.106448894605226 0.073745989422801 0.114494946223159 0.990682813181600 vEcfCor = 0.097669025765506 0.830928407918792 -0.547739666556621 new theta  $=$  0.170036576415512 satPos = 1.0e+006 \* 0.211894779180449 -5.276491934585191 4.391315843279450 satVel = 1.0e+003 \* -1.477920850052032 -4.872885292643246 -5.767313575821963 corrected for velocity aberration vEcfCorr = 0.097673516512589 0.830941806872991 -0.547718538815982 iterate for the height  $k =$  5.065756801636558e+005  $XG =$  1.0e+006 \* 0.261373807241790 -4.855557023592088 4.113854951940501 dh = -2.127540930985106e-004 k = 5.065756799471847e+005  $XG =$ 

s14\_s25

 1.0e+006 \* 0.261373807220646 -4.855557023771963 4.113854952059065  $dh =$  -1.832830776038463e-009  $k =$  5.065756799471828e+005  $XG =$  1.0e+006 \* 0.261373807220646 -4.855557023771964 4.113854952059066 dh = -9.015082014229847e-010 phid = 40.421817892781952  $lamd =$  -86.918751782479958 computed  $xy_{comp}$  = 1.0e+006 \* 0.506892460910282 4.474579758186055 control  $xy =$  1.0e+006 \* 0.506890327901243 4.474579624753150 discrepancy E,N UTM-16  $dx =$  2.133009039098397  $dy =$  0.133432904258370 do for point 1025 / s25  $vec0 =$  1.0e+003 \* 0.000053720000000 0.140711895000000 7.949165000000000  $vec\_img =$ 0 -97.896990239999994 0 vSensor = 1.0e+003 \*

 0.000053720000000 0.042814904760000 7.949165000000000 vSensor = 0.000006757844479 0.005386010196476 0.999985495319055  $v$ Sat = 0.000006757844479 0.005386010196476 0.999985495319055 tline = 37.950301515660342 num\_intvl = 8.389170757830171e+002 nintvl = 838 frac = 0.917075783017140  $idx1 =$  839 id $x2 =$  840  $idx1 =$  839  $idx2 =$  840 intx = 2.120734250331509e+005 inty = -5.275902845278272e+006 intz = 4.392012963898627e+006 intvx = -1.477803644158569e+003 intvy = -4.873690967172503e+003 intvz = -5.766659995231527e+003 intqi = -0.619566132816245  $intqj =$  0.624396129809172 intqk = 0.293743133612322 intqs = 0.374142020440836

 $m =$ 

 0.047688888934165 -0.993512690124860 0.103239064472174 -0.553906092060864 0.059705556911470 0.830435601146623 -0.831212253909966 -0.096787297899859 -0.547465439927633

after rotation into ecf  $vEcf =$  0.097886819817237 0.830741387470268 -0.547984413692618 vNad = 1.0e+006 \* -0.212073425033151 5.275902845278273 -4.392012963898627 vNad = -0.030878326492473 0.768182296172215 -0.639486113063144 theta = 0.170106944793486  $HH =$  4.970349333324060e+002 hh = 0.156161000000000  $K =$  4.612930391411377e-006 dtheta = 7.923488465561084e-007 vNorm = 0.651527678978583 -0.469721542005257 -0.595712478047073 atm. refr. rotation matrix for - dtheta ans = 0.999999999999819 -0.000000472012191 0.000000372183200 0.000000472011999 0.999999999999755 0.000000516237293 -0.000000372183444 -0.000000516237117 0.999999999999798 theta\_prime = 0.170106152444640 atm. refr. rotation matrix for + theta\_prime ans = 0.991693526056596 0.096429274036938 -0.085119595194904 -0.105263447174861 0.988751318844797 -0.106256464140025 0.073915878309742 0.114333829601672 0.990688759572004 vEcfCor = 0.097886223746564 0.830741150783828 -0.547984878983899 new theta  $=$  0.170106152444639 satPos = 1.0e+006 \* 0.212073425033151 -5.275902845278273 4.392012963898627

```
satVel =
   1.0e+003 *
   -1.477803644158569
   -4.873690967172503
   -5.766659995231527
corrected for velocity aberration
vEcfCorr =
    0.097890713698312
    0.830754555840958
   -0.547963754386299
iterate for the height
k = 5.065821905563496e+005
XG = 1.0e+006 *
    0.261663117213566
   -4.855057382565693
    4.114424284856134
dh =
    -2.144599929465585e-004
k = 5.065821903381388e+005
XG = 1.0e+006 *
    0.261663117192205
   -4.855057382746972
    4.114424284975706
dh =
     1.244245595444227e-009
k = 5.065821903381387e+005
XG = 1.0e+006 *
    0.261663117192205
   -4.855057382746972
    4.114424284975706
dh =
     1.244245595444227e-009
phid =
   40.428543439967413
lamd = -86.915030954105745
computed
xy_comp =
   1.0e+006 *
    0.507207388917201
    4.475326580151126
control
xy = 1.0e+006 *
    0.507205922191737
```
 4.475325697107221 discrepancy in E,N utm-16  $dx =$  1.466725463920739  $dy =$  0.883043904788792 diary off